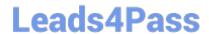

# 78200X<sup>Q&As</sup>

Avaya IP Office Platform Configuration and Maintenance Exam

## Pass Avaya 78200X Exam with 100% Guarantee

Free Download Real Questions & Answers PDF and VCE file from:

https://www.leads4pass.com/78200x.html

100% Passing Guarantee 100% Money Back Assurance

Following Questions and Answers are all new published by Avaya
Official Exam Center

- Instant Download After Purchase
- 100% Money Back Guarantee
- 365 Days Free Update
- 800,000+ Satisfied Customers

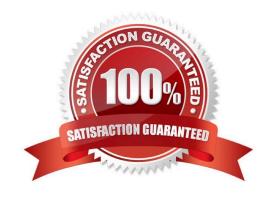

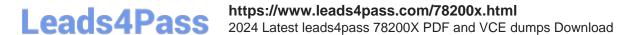

#### **QUESTION 1**

You are in the User Form of Manager, and you are trying to make the User a Power User, but on the profile drop-down menu that option is not appearing.

Why is this?

- A. You have not checked the correct box to enable this feature.
- B. There are no licenses available for this feature.
- C. This User does not have an Extension.
- D. The User has the wrong User Right assigned to them.

Correct Answer: B

#### **QUESTION 2**

A customer has two main receptionists using SoftConsole; however, when they are away from their desk, there are two back office workers who have the SoftConsole on their PC to take calls to cover these periods.

How many licenses are required for two of the possible four SoftConsole to work in business hours?

- A. 8
- B. 6
- C. 4
- D. 2

Correct Answer: C

#### **QUESTION 3**

There is a recommended order to powering up the IP Office 500 V2: first up the expansion modules before powering up the control unit.

Why is this?

- A. It is easier to start with the expansion unit at the top and then work your way down.
- B. All expansion units need to be powered for the control unit to discover them.
- C. The expansion units may not always see the control unit if powered up last.
- D. The expansion units take longer to power up.

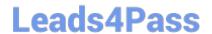

### https://www.leads4pass.com/78200x.html

2024 Latest leads4pass 78200X PDF and VCE dumps Download

| Corroct | Angwor. | D |
|---------|---------|---|
| Correct | Answer: | В |

References:

https://downloads.avaya.com/elmodocs2/ip\_office/R4.2/Newissuesept08/eng/ip\_office\_installation.pdf Page:

#### **QUESTION 4**

What does checking STARTTLS field on the SMTP form do?

- A. It disables SMTP Server authentication.
- B. It enables SMTP Server authentication.
- C. It triggers the Time to Live Sequence in secure sockets.
- D. It enables TLS/SSL encryption.

Correct Answer: D

#### **QUESTION 5**

Session Border Control is a key component for QoS, security and routing, for a customer using which two components? (Choose two.)

- A. Analogue devices
- B. Remote Workers
- C. Dect Users
- D. PRI-Trunk
- E. SIP-Trunk

Correct Answer: BE

References: https://downloads.avaya.com/css/P8/documents/100177106

78200X PDF Dumps

78200X Exam Questions

78200X Braindumps